# **TB123 (Rev4) - Rigid Tapping Setup**

#### **Overview**

This document describes the theory of rigid tapping parameters, to control accuracy of depth of cut and quality of threads in various working materials.

There is no set specification on over-travel or under-travel associated with rigid tapping. Therefore rigid tapping must be considered an "art" of machining. Centroid makes no warranty or guarantee regarding rigid tapping depth of over-travel.

If rigid tapping results are not satisfactory, the user should consider purchasing an inexpensive and very forgiving floating tap attachment or use the very versatile thread milling technique, both are supported by Centroid.

Since Rigid Tapping requires the feedback from a spindle encoder, the spindle encoder can also be used to display the actual spindle speed rather than the commanded spindle speed. On the main screen in the upper right corner directly underneath the feedrate, is the spindle speed display. If the value of parameter 78 is set to 1, the displayed spindle speed will be the speed seen from the spindle encoder input. From the main screen press **F1 (Setup) ->F3 (Config) ->default password is 137->F3 (Params).**

#### **Graphic representation of parameter controls**

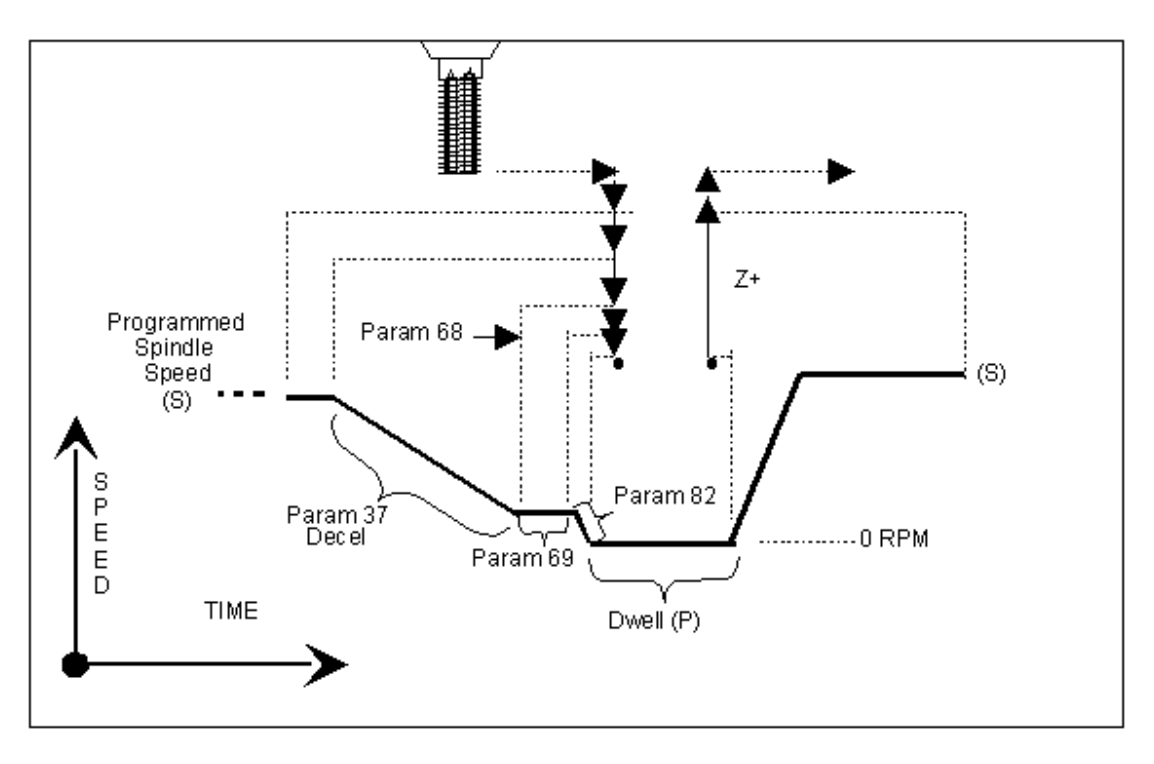

## **Rigid Tapping Parameters**

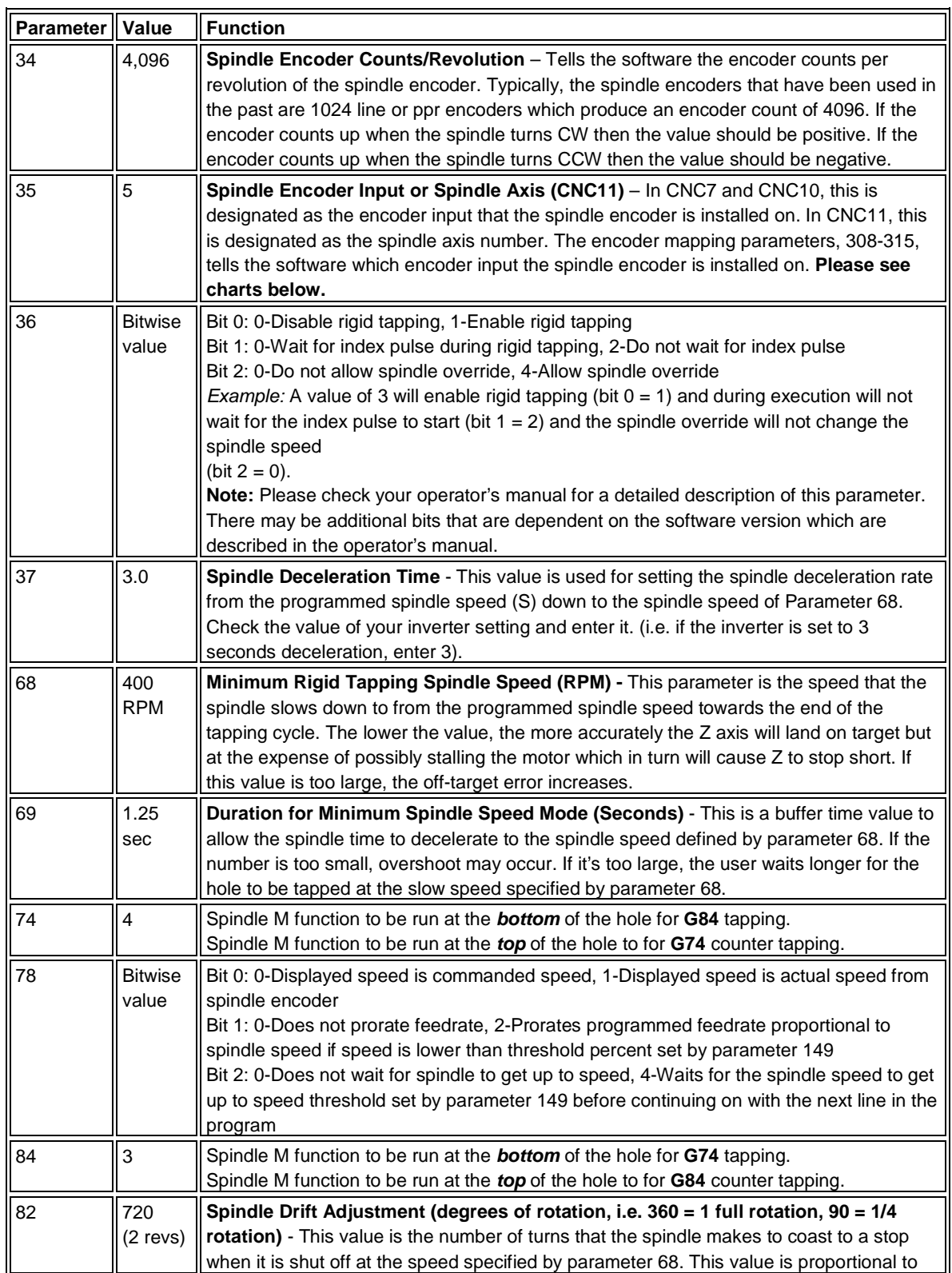

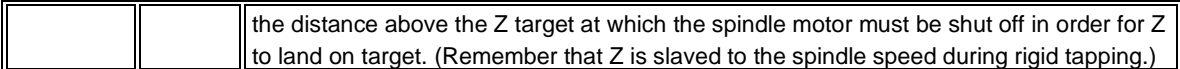

### **Spindle Encoder Input Chart**

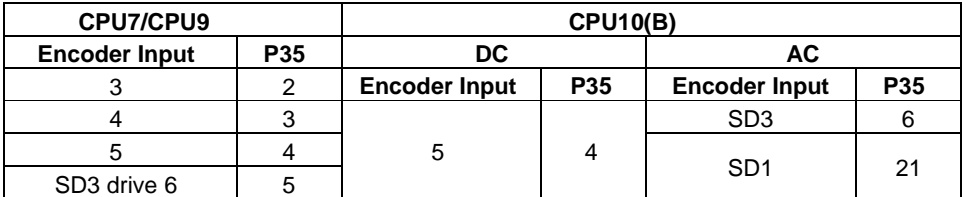

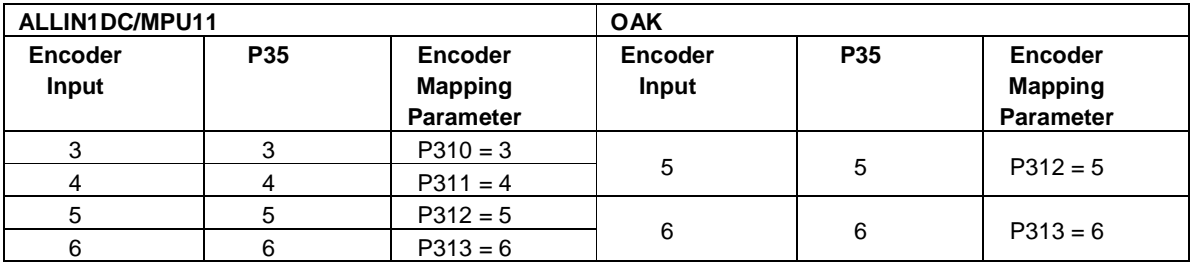

### **Graphic Representation of Test Results for Precision**

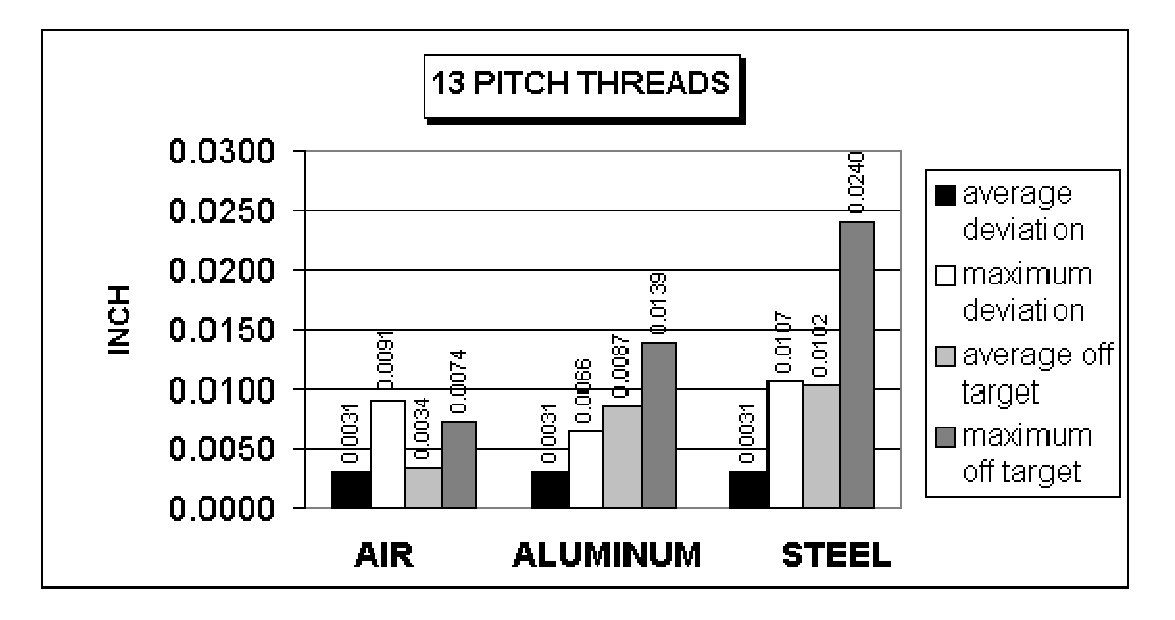

The above chart shows test results of rigid tapping, utilizing version 7.14 software. The tool used in the testing was a 1/2-13 spiral fluted tap with TiN coating. Coolant used was water base soluble oil. Hole size was 0.4218". Tapping depth was 0.800". Also note that the parameters were adjusted to cut air and not changed for aluminum or cold rolled steel for these tests. It can be seen, as the material changes, so does the off target values. This is due in part to the amount of torque required from the spindle to cut the various types of material. For testing purposes, the parameter settings for the above results were as follows.

Parameter 36 = 1, Parameter 37 = 3, Parameter 68 = 100, Parameter 69 = 1.25, Parameter 82 = 108

#### **Summary**

Rigid tapping parameters will vary from machine to machine. Not all machines are built the same (i.e. Spindle hp, inverter type, rigidity, etc.) and tooling will play a role in performance as well. It was found, through our testing, that if we changed one physical parameter, (i.e. using a tapping oil instead of waterbased coolant), it improved the off target values by 1.5%. This is due to the fact that less friction is present when using special cutting oil therefore requiring less hp by the spindle to drive the tap. In most cases, rigid tapping depths should be able to be held within +/- 0.008" or less by adjusting parameter 82 for specific cases.

#### **Troubleshooting**

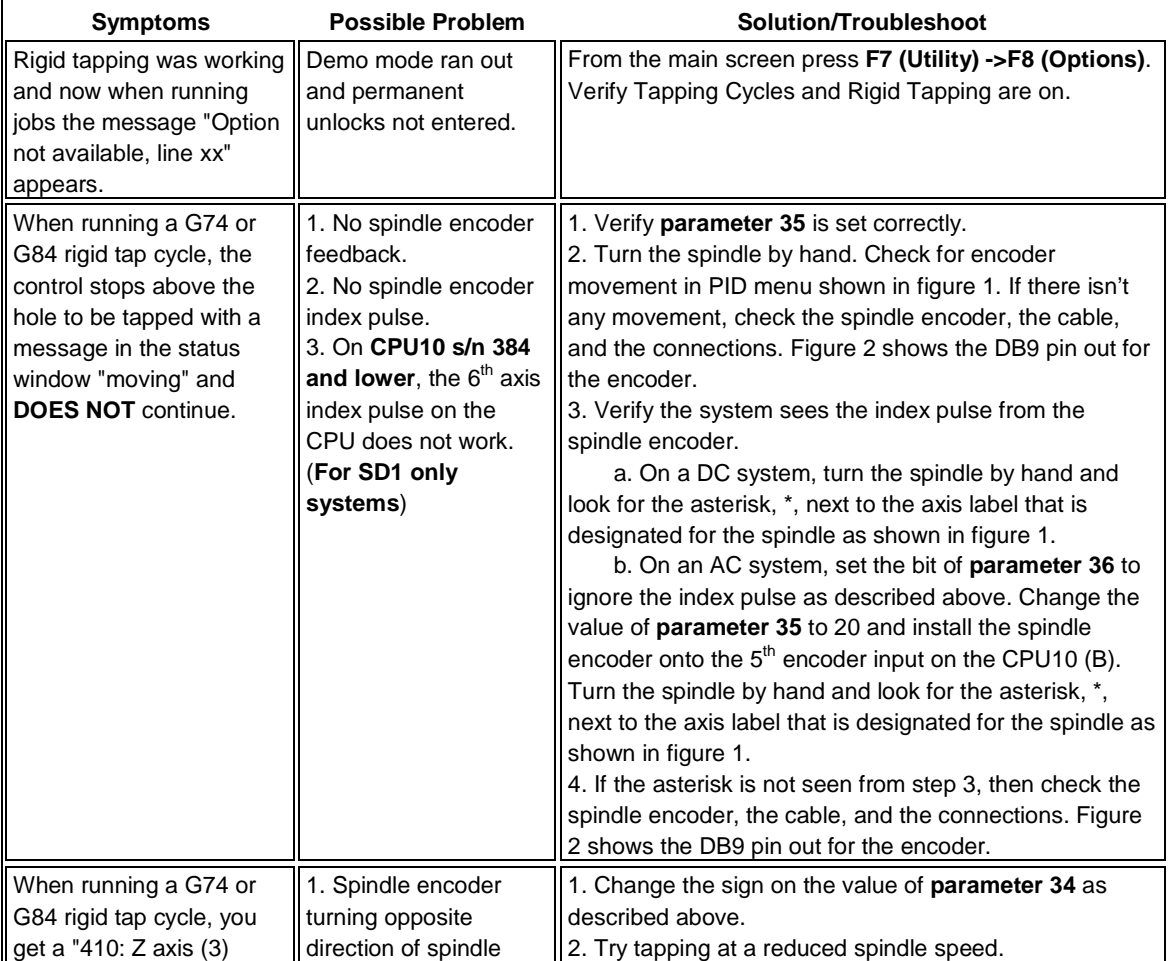

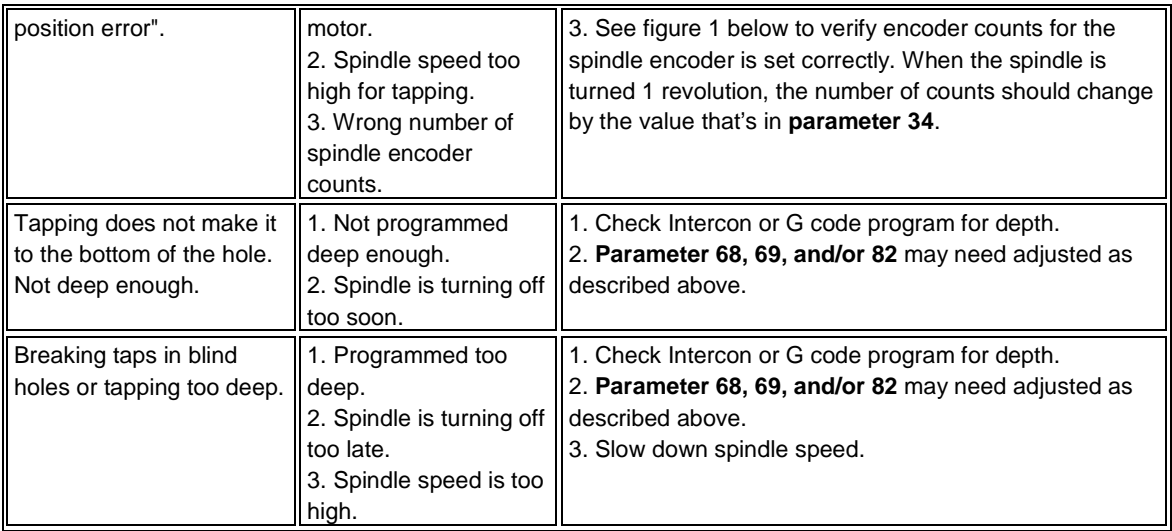

From the main screen, press **F1 (Setup) -> F3 (Config) ->**enter "PASSWORD"->**F4 (PID)** to see the PID menu below.

Figure 1: Encoder Input

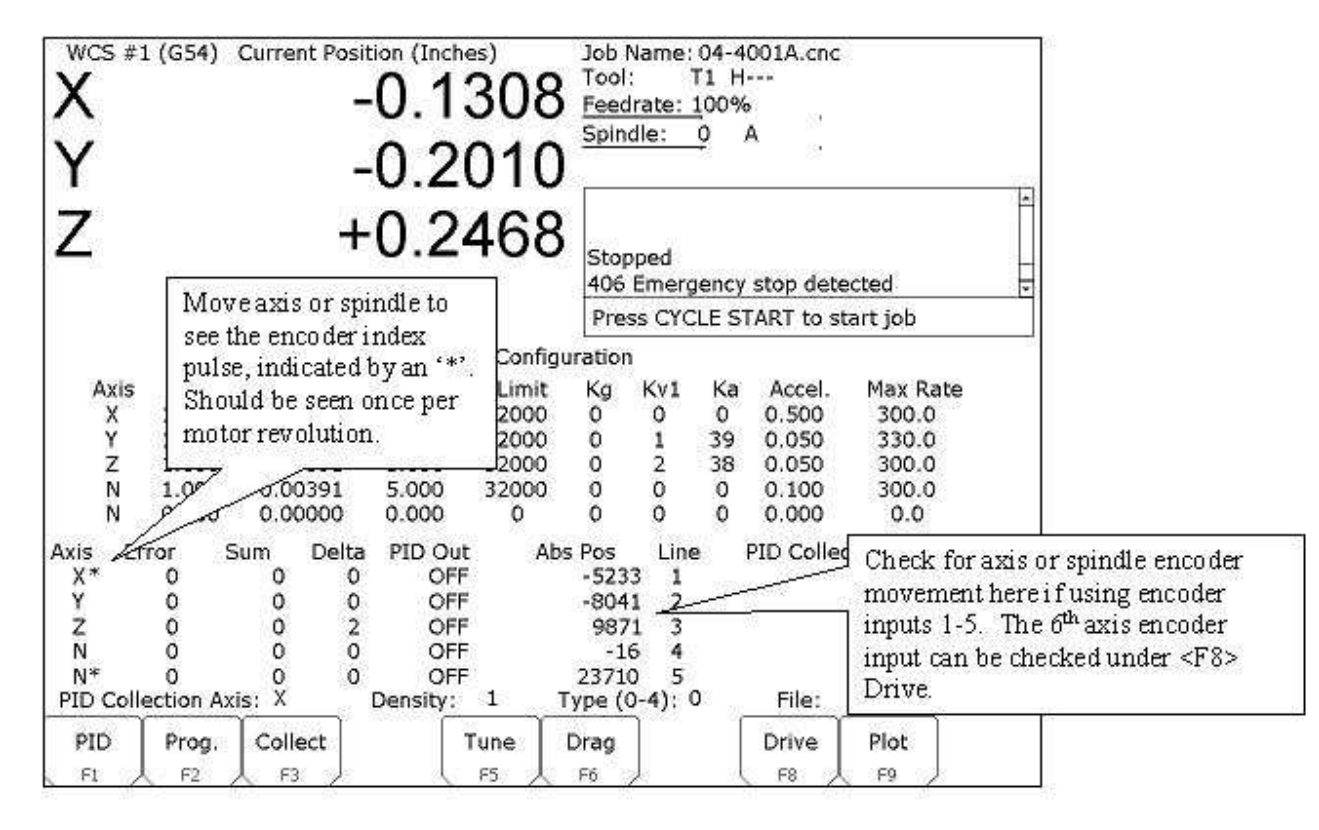

## Figure 2: Spindle Encoder Pin Out

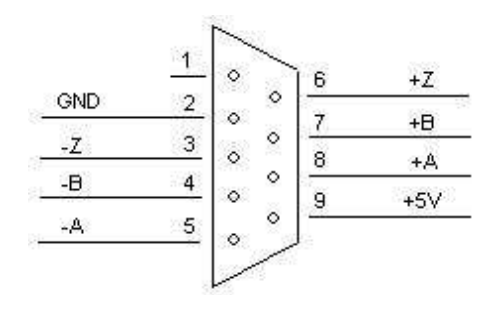

### **Document History**

Rev4 Modified on 2015-04-23 by #270 Rev3 Modified on 2015-04-07 by #270 Rev2 Modified on 2015-03-24 by #270 Rev1 Created on 2001-07-03 by #000